文章编号:1000-582X(2009)11-1300-06

# 结合同步相量测量信息的暂态稳定仿真方法

黄 森<sup>1</sup>,李文沅1,2,颜 伟1

(1. 重庆大学 输配电装备及系统安全与新技术国家重点实验室,重庆 400030; 2. BCTC 公司 温哥华, 加拿大)

摘 要:在暂态稳定仿真中利用 PMU(phasor measurement unit)实测信息,可以提高仿真的 计算速度和精度。基于传统的交替迭代法,提出了2种结合 PMU 信息进行暂态稳定仿真的方法。 研究表明:用 PMU 信息能够减少需要求解的系统的微分代数方程组,从而减小仿真计算的规模。 所提方法在 New England 10 机 39 节点系统和 IEEE 50 机 145 节点系统上进行了测试,并与传统 方法作了对比。对动态模型参数与实际不符及 PMU 有测量误差的情况进行了模拟和讨论。仿真 结果验证了方法的有效性。

关键词:相量测量单元;暂态稳定仿真;交替迭代法 中图分类号: TM743 文献标志码: A

# Transient stability simulation methods incorporating PMU measurements

HUANG Miao<sup>1</sup>, LI Wen-yuan<sup>1,2</sup>, YAN Wei<sup>1</sup>

(1. State Key Laboratory of Power Transmission Equipment & System Security and New Technology, Chongqing University, Chongqing 400030, P.R. China; 2. BCTC, Vancouver, BC, Canada)

Abstract: Incorporating the PMU measurements information in transient stability simulation can increase computing speed and enhance accuracy in the time-domain simulation. Based on the conventional alternating iteration technique, this paper presents two simulation methods combined with the PMU measurements information, in which the number of differential-algebraic equations is reduced and so is the computational scale. The proposed methods have been tested and compared with the conventional method using the New England 10-machine 39-bus system and IEEE 50-machine 145-bus system. The cases with errors of the dynamic model parameter and PMU have been also simulated and discussed. The simulation results demonstrate the effectiveness of the presented methods.

Key words: phasor measurement unit; transient stability simulation; alternating solution approach

PMU(phasor measurement unit)利用全球定位 系统(global positioning system, GPS)提供的高精 度授时信号,能够同步获得分布在不同地理位置上 的电网节点的电压和电流相量。自 1988年第一台 样机成功研制以来[1],历经 20 余年的发展,它在技 术上已趋于成熟。伴随其发展的还有各种应用研 究,内容涉及状态估计、监测、保护、稳定控制等。其 中,部分研究成果已进入实用化阶段,如一些电力公 司建立的广域测量系统(wide-area monitoring system, WAMS )<sup>[2-5]</sup>、美国邦纳维尔电管局 (Bonneville Power Administration, BPA)和华盛顿 大学等联合开发的广域稳定与电压控制系统(wide-

收稿日期: 2009-06-25

作者简介:黄淼(1978-),男,博士研究生,主要从事电力系统稳定性的研究。

李文沅(联系人),重庆大学教授,首席工程师(加拿大),IEEE Fellow,(E-mail)wenyuan@telus.net。

area stability and voltage control system,  $WACS)^{[6]}$ 

时域仿真是研究暂态稳定问题的一个基本手 段,其实质是用数值积分方法求解由电力系统动态 元件和网络所构成的一组微分代数方程。PMU的 出现,拓展了时域仿真的应用研究范围。文献「7]针 对由经典发电机模型和静态负荷模型所构成的系 统,利用PMU信息进行了实时识别系统稳定性的 研究。文献[8]将同步相量信息和传统仿真相结合, 提出了混合仿真(hybrid simulation)的概念和方法。 目前,已见报道的混合仿真法有3种,即:相移器方 法(phase shifter method)[8]、快速响应的发电机方 法(fast responding generator method)<sup>[9]</sup>、变阻抗方 法(variable impedance method)[10]。这些方法主要 考虑如何利用商业软件来实现混合仿真,主要用于 模型的验证和校核[8-12]。从全网仿真的角度看,上 述方法并不比传统方法的计算规模小。因为前2种 方法需要增加新的动态元件,而第3种方法需要在 每个步长改变等效的阻抗值。同时这些方法没有利 用全部的 PMU 信息。

笔者基于隐式梯形积分的交替迭代法,提出2 种利用 PMU 信息进行暂态稳定仿真的计算方法。 数值实例表明:该方法比传统方法具有更快的计算 速度和更小的求解规模。

# 1 传统的交替迭代法

系统暂态稳定模拟的本质是求解一组微分一代 数方程[13-14]

$$
\frac{\mathrm{d}x}{\mathrm{d}t} = f(x, \dot{V}),\tag{1}
$$

$$
\dot{I}(x,\dot{V}) = Y\dot{V}.
$$
 (2)

式中: x 为状态向量; V 为节点电压相量组成的向 量;I 为注入电流相量组成的向量;Y 为导纳矩阵;f 为由动态模型决定的一组非线性函数。

当时间  $t=t_n$  时, 若  $\mathbf{x} = \mathbf{x}_n$ ,  $\dot{\mathbf{V}} = \dot{\mathbf{V}}_n$ , 则在下一个 时刻  $t_{n+1}$  ( $t_{n+1} = t_n + \Delta t$ )时, 利用梯形积分法则, x 的 解 $x_{n+1}$ 满足

$$
\mathbf{x}_{n+1} = \mathbf{x}_n + \frac{\Delta t}{2} \big[ f(\mathbf{x}_{n+1}, \dot{\mathbf{V}}_{n+1}) + f(\mathbf{x}_n, \dot{\mathbf{V}}_n) \big] \, \text{.} \, (3)
$$

 $\dot{V}$ 的解 $\dot{V}_{n+1}$ 满足下式

$$
\dot{\boldsymbol{I}}(\boldsymbol{x}_{n+1}, \dot{\boldsymbol{V}}_{n+1}) = \boldsymbol{Y} \dot{\boldsymbol{V}}_{n+1} \tag{4}
$$

分别用式(3)计算  $x_{n+1}$ ,用式(4)计算  $V_{n+1}$ ,即 为传统的交替迭代法[13-14], 迭代的接口变量为 I。 其计算过程大致如下:

1) 将  $x_{n+1}$ 的预估值代入式(4) 左端求得  $I$  的估 计值,从而解出 $\dot{\mathbf{V}}_{n+1}$ ;

2) 将上一步计算得到的 $\dot{\mathbf{V}}$ <sub> $n+1$ </sub> 代入式(3) 以修  $\mathbb{E} x_{n+1}$ 

3) 判断是否收敛。若不收敛, 则返回1)。

# 2 结合 PMU 信息的方法

若系统有 n 个节点,将节点划分为 3 类:1) 配置 有 PMU 并且 PMU 信息可靠的节点,假设为"P"型 并有 n1 个,它可以是发电机节点、负荷节点和联络 节点中的任何一种;2)没有配置 PMU 的有源节点 或者 PMU 信息不可靠的有源节点,假设为"S"型并 有 n2 个,它可以是发电机节点或负荷节点;3)其他 联络节点,假设为"C"型并有 $n_3$ 个。显然 $n = n_1 +$  $n_2 + n_3$ .

以下各式中,带下标 p、s、c 的变量分别表示与 "P"、"S"、"C"型节点相关。

按照上述的节点分类,则式(1)等价于

$$
\dot{\mathbf{x}}_{\mathrm{p}} = f(\mathbf{x}_{\mathrm{p}}, \dot{\mathbf{V}}_{\mathrm{p}}),\tag{5}
$$

$$
\dot{\mathbf{x}}_{\mathrm{s}} = f(x_{\mathrm{s}}, \dot{\mathbf{V}}_{\mathrm{s}}) \tag{6}
$$

对于式(5)而言,由于v。在每一时间间隔都可 由 PMU 测量信息获得,所以 xp 可根据积分法则直 接求取,而不需参与以下的迭代计算。而式(6)则参 与下面阐述的2种降阶法的迭代。

### $2.1$  方法 1

按照上述的节点分类,式(2)可表示为

$$
\begin{bmatrix} \dot{I}_{\mathrm{p}} \\ \dot{I}_{\mathrm{s}} \\ 0 \end{bmatrix} = \begin{bmatrix} Y_{\mathrm{pp}} & Y_{\mathrm{ps}} & Y_{\mathrm{pc}} \\ Y_{\mathrm{sp}} & Y_{\mathrm{ss}} & Y_{\mathrm{sc}} \\ Y_{\mathrm{cp}} & Y_{\mathrm{cs}} & Y_{\mathrm{cc}} \end{bmatrix} \begin{bmatrix} \dot{V}_{\mathrm{p}} \\ \dot{V}_{\mathrm{s}} \\ \dot{V}_{\mathrm{s}} \end{bmatrix} . \tag{7}
$$

式(7)的导纳矩阵已把 ZIP 负荷恒定阻抗部分 的等值导纳并入了节点的自导纳。

在每一步的交替迭代计算中,若根据式(6)用梯 形积分求出  $x_s$  后,  $I_s$  已获得, 而  $I_p$  可以从 PMU 信 息得到, 即式(7) 左端相当于已知, 因 V 也可以从 PMU 信息得到, 所以未知量只是 $\dot{\mathbf{V}}_s \cdot \dot{\mathbf{V}}_s$ , 共 $(n_2+n_3)$ 个。显然,式(7)所表示的方程数大于未知量个数。 但如果将v。也当作未知量,则方程数与未知量个数 平衡,方程可以求解。这种方式基本上是文献[8]提 及的思路。

实际上,由于v. 是从PMU测量信息中已知的, 可以由此将式(7)进行降阶,从而避免迭代中对 V。 的反复计算。

根据式(7),"S"和"C"型节点的电压可表示为

$$
\begin{bmatrix} \dot{I}_{s} \\ 0 \end{bmatrix} - \begin{bmatrix} Y_{sp} \\ Y_{cp} \end{bmatrix} \dot{V}_{p} = \begin{bmatrix} Y_{ss} & Y_{sc} \\ Y_{cs} & Y_{cc} \end{bmatrix} \begin{bmatrix} \dot{V}_{s} \\ \dot{V}_{c} \end{bmatrix}.
$$
 (8)

式(8)中, I. 可以根据式(6)求出, 因而方程的左端已 知,未知量为V.V.,方程数等于未知数,从而可以求 解。另外,在每一个步长的迭代计算中,式(8)左端 的第2项仅需计算一次。

这个方法与传统的交替迭代法的不同之处在 干:传统方法相当干求解式(5)、(6)、(7),而方法1 利用"P"型节点的已知电压,仅需求解式(6)和(8)。 因此,方法1比传统方法的计算规模小。具体表现 为:1)传统方法求解式(7)时,需采用稀疏技术,对  $(n_1 + n_2 + n_3)$ 维的导纳矩阵进行三角因子分解,而 方法1仅对 $(n_2+n_3)$ 维的导纳矩阵的子矩阵进行因 子分解;2)方法1将参与迭代的微分方程缩减为仅 和"S"型节点相关的微分方程。

2.2 方法2

系统的代数方程组可用阻抗矩阵描述如下

$$
\begin{bmatrix} \mathbf{V}_{\mathrm{p}} \\ \dot{\mathbf{V}}_{\mathrm{s}} \\ \dot{\mathbf{V}}_{\mathrm{s}} \end{bmatrix} = \begin{bmatrix} \mathbf{Z}_{\mathrm{pp}} & \mathbf{Z}_{\mathrm{ps}} & \mathbf{Z}_{\mathrm{pc}} \\ \mathbf{Z}_{\mathrm{sp}} & \mathbf{Z}_{\mathrm{ss}} & \mathbf{Z}_{\mathrm{sc}} \\ \mathbf{Z}_{\mathrm{cp}} & \mathbf{Z}_{\mathrm{cs}} & \mathbf{Z}_{\mathrm{cc}} \end{bmatrix} \begin{bmatrix} \dot{\mathbf{I}}_{\mathrm{p}} \\ \dot{\mathbf{I}}_{\mathrm{s}} \\ 0 \end{bmatrix}.
$$
 (9)

则"S"和"C"型节点的电压可表示为

$$
\begin{bmatrix} \mathbf{V}_{\mathrm{s}} \\ \dot{\mathbf{V}}_{\mathrm{c}} \end{bmatrix} = \begin{bmatrix} \mathbf{Z}_{\mathrm{sp}} \\ \mathbf{Z}_{\mathrm{cp}} \end{bmatrix} \dot{\mathbf{I}}_{\mathrm{p}} + \begin{bmatrix} \mathbf{Z}_{\mathrm{ss}} \\ \mathbf{Z}_{\mathrm{cs}} \end{bmatrix} \dot{\mathbf{I}}_{\mathrm{s}} \,.
$$
 (10)

对于式(10)而言,  $I_{n}$  可由 PMU 测量获得, 当根 据式(6)求出 I。后,则式(10)左端的电压可根据直 接的矩阵乘法运算得到。

方法2和方法1都将参与交替迭代的微分方程 缩减为仅和"S"型节点相关的方程,但在求解系统的 代数方程时采用的方式不同。具体表现为:1)降阶 时利用的 PMU 信息不同,方法1利用 PMU 测量的 电压相量对式(7)进行降阶,而方法 2 利用 PMU 测 量的电流相量对式(9)进行降阶;2)方法1求解 式(8)时,采用三角因子分解的方式,而方法2采用 矩阵乘法求解式(10)。由于 I。已知,在每一步的计 算中,式(10)右端第1项只计算1次,需要迭代计算 的是第2项,它是1个 $(n_2+n_3) \times n_2$ 的矩阵和1个 n2 维的向量的乘积,计算量小。

#### $3<sup>1</sup>$ 算例分析

## 3.1 算例 1

以 New England 10 机 39 节点系统作为研究对 象,系统数据取自文献[15]。仿真步长为半个周波 (0.008 33 s),共仿真 1 000 步(8.33 s),仿真程序用 MATLAB 编写。扰动设定为:线路 13~14 始端在 第1个周波时发生三相短路故障,第11个周波时清 除故障。PMU 数据通过对测试系统进行全网仿真 来模拟得到。主要开展了以下方面的研究。

3.1.1 各种方法仿真速度及迭代时间的对比

考虑两种 PMU 配置:1)1~5号发电机(分别在 节点 30~34 上)的机端配置 PMU:2)1~8号发电 机(分别在 30~37 节点上)的机端配置 PMU。表 1 列出了2种 PMU 配置下各种方法所用计算时间和 迭代步数。

表1 仿真算例1时各种方法的计算时间及迭代步数

| 仿真   | 计算时间/s |       | 计算时间与传统方法之比/% 代数方程组求解时间/s |                                                                         |       |       | 迭代步数 |         |
|------|--------|-------|---------------------------|-------------------------------------------------------------------------|-------|-------|------|---------|
| 方法   |        |       |                           | PMU 配置 1 PMU 配置 2 PMU 配置 1 PMU 配置 2 PMU 配置 1 PMU 配置 2 PMU 配置 1 PMU 配置 2 |       |       |      |         |
| 方法 1 | 0.818  | 0.692 | 99.27                     | 83.98                                                                   | 0.317 | 0.259 | 2998 | 2 6 9 5 |
| 方法 2 | 0.590  | 0.503 | 71.60                     | 61.04                                                                   | 0.108 | 0.103 | 2999 | 2 850   |
| 传统方法 | 0.824  |       |                           |                                                                         | 0.304 |       | 2999 |         |

可以看到, 在第1种 PMU 配置下, 相对于传统 方法,方法1在速度上稍有提高,而方法2在速度上 比其他方法优势明显。而在第2种 PMU 配置下, 提出的结合 PMU 信息的方法在速度上均有明显的

提高,并且迭代次数有所减少。但是对于更大规模 的系统而言,方法2形成阻抗矩阵的时间会比因子 分解导纳矩阵的时间多。因此,有必要在更大规模 的系统上对这几种方法再进行对比,这将在 3.2节

的算例中加以比较。

3.1.2 模型参数与实际不符时的仿真分析

假设9号机(在节点38上)的励磁模型的电压 调节器放大系数 $K_A = 50$ ,而实际值应为 $40$ 。在第 1 种 PMU 配置下用所提方法对此进行了仿真。结果 表明,尽管仿真曲线与实际曲线变化趋势基本一致, 但存在偏差。图 1 显示了 9 号机的输出有功相对误 差和功角相对误差。在这里,相对误差 =(参数与 实际一致时的仿真值一参数与实际不一致时的仿真 值) / 参数一致时的仿真值。

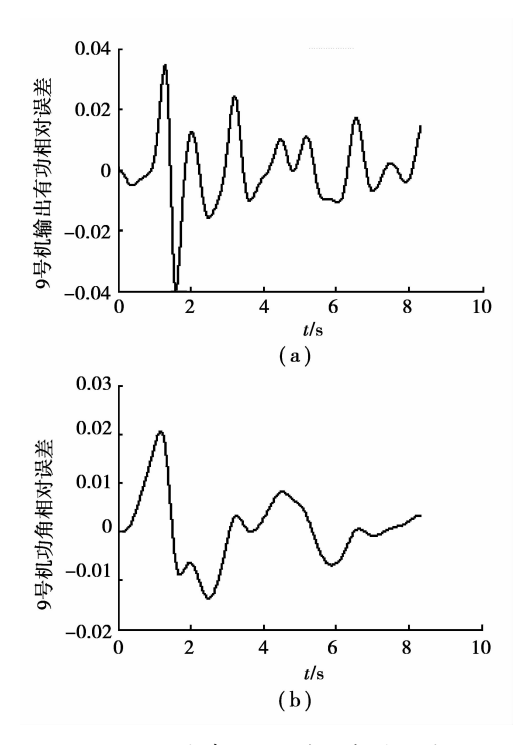

图 1 输出有功和功角的相对误差

这些结果表明: 利用 PMU 信息参与暂态稳定 仿真,可以为模型参数误差的识别提供有用信息。 另外,如果 PMU 数据足够准确,那么利用 PMU 信 息参与暂态稳定仿真时,由上述所提的方法可知,与 PMU 节点相连的动态模型没有参与迭代计算,因此 避免了这些模型所带来的参数误差的影响,从而提 高模拟精确度。

3.1.3 PMU 有测量误差时的仿真分析

用方法 1 在第 1 种 PMU 配置下对此进行了仿 真分析。假设在所有 PMU 装置上测量得到的电压 幅值和相角存在测量误差,这个误差用均值为0、标 准偏差分别为 0.01 和 0.005 的高斯白噪声模拟。 图 2、3 分别显示了 6 号机(在节点 35 上)和 10 号机 (在节点 39上)注入电流幅值及功角的相对误差。 在这里相对误差 = (无测量误差时的仿真值-有测量误差时的仿真值。

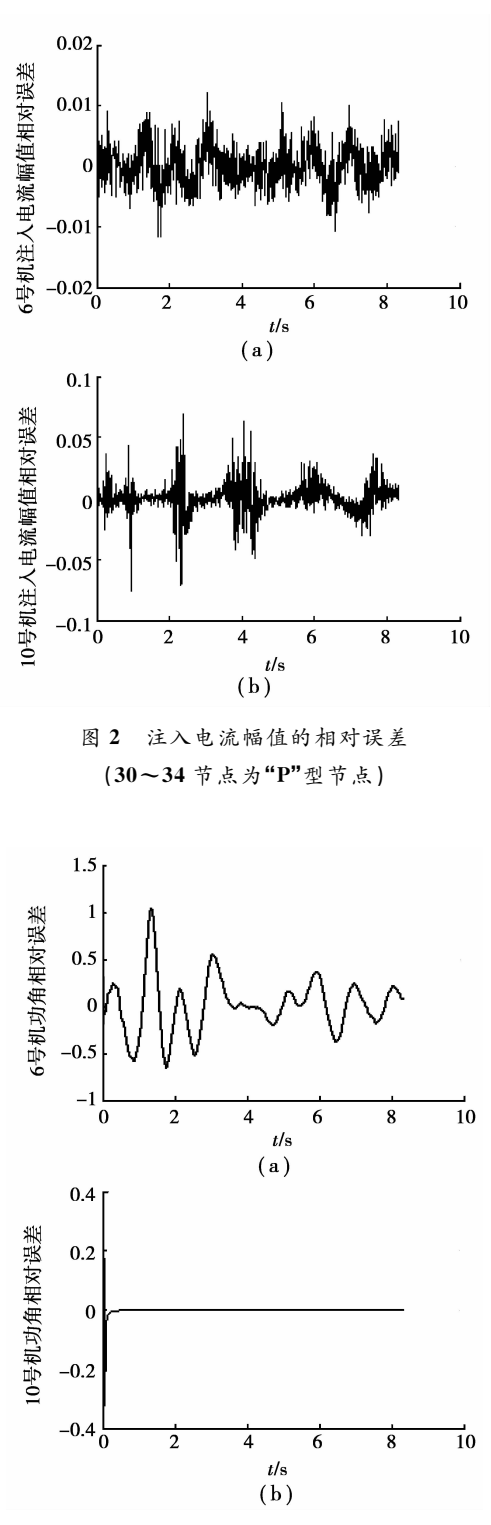

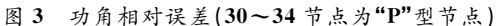

从图中可以看出, 测量误差对于 10 号机注入电 流幅值的影响较大,其功角相对误差在故障开始时 较大,但在后面的时间段内误差则接近于零。PMU 测量误差对6号机注入电流幅值和功角相对误差的 影响都较小。

在不同位置的 PMU 测量误差对仿真结果的影 响是不相同的。为进一步分析影响仿真结果的关键 PMU 的位置, 把有 PMU 节点的不同组合情况纳入 "P"型节点的集合。发现仅把 4~5 号机对应的节点 33~34 作为"P"型节点后,6、10 号机的注入电流幅 值及功角相对误差都有效地减小了,如图 4、5 所示。

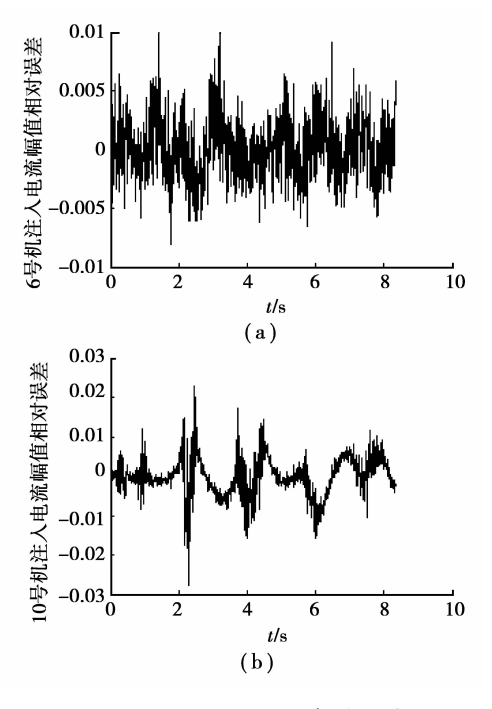

图< 注入电流幅值的相对误差 (33~34节点为"P"型节点)

用方法 2 对 PMU 有测量误差的情况也进行了 仿真。结果与方法 1 是一致的。

以上仿真分析表明,在实施结合 PMU 的仿真时, 有必要对 PMU 的可靠性加以评估,不可靠的 PMU 信息不应该使用,即这些节点应属于前面划分的"S" 型节点。同时, 对 PMU 信息的一般误差应该发展 误差过滤技术。这些结果也表明: 在用文献「8-12] 的方法来做模型验证时,如何区别模型误差和 PMU 误差还是有待进一步研究。

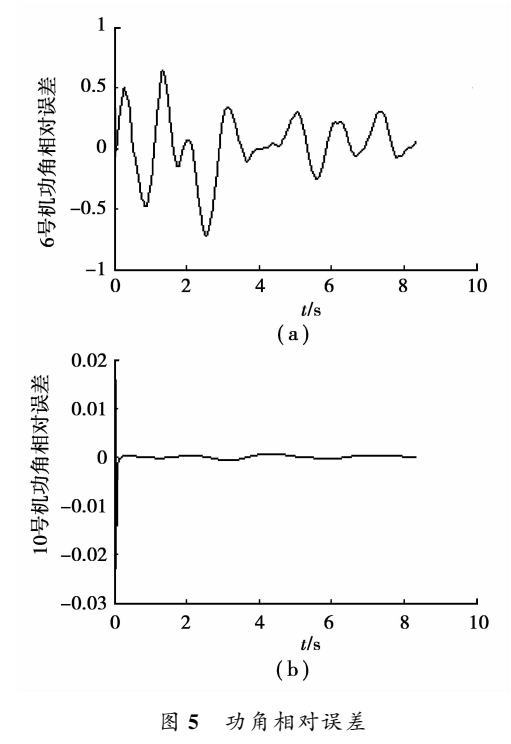

(33~34节点为"P"型节点)

### 3.2 算例 2

以 IEEE 50 机 145 节点系统为研究对象, 发电 机采用经典模型,其参数取自文献「167,潮流数据取 自文献[17]。仿真步长为 0.008 33 s,仿真 800 步。 扰动设为:线路6~7的末端在第1个周波时发生三 相接地故障,在第7个周波时清除故障。这个算例 的目的是为了进一步针对相对大一点的系统来比较 两种结合 PMU 信息的交替迭代法。考虑两种 PMU 配置:1) 节点号在 118~145 之间的发电机的 机端配置  $PMU:2$ )节点号在 95~145 之间的发电机 的机端配置 PMU。表 2 列出了各种方法的仿真时 间及迭代次数等情况。

表 2 算例 2 各种方法的仿真时间及迭代步数

| 仿真方法 | 计算时间/s |       | 计算时间与传统方法之比/% 代数方程组求解时间/s                                               |       |       |       | 迭代步数  |       |
|------|--------|-------|-------------------------------------------------------------------------|-------|-------|-------|-------|-------|
|      |        |       | PMU 配置 1 PMU 配置 2 PMU 配置 1 PMU 配置 2 PMU 配置 1 PMU 配置 2 PMU 配置 1 PMU 配置 2 |       |       |       |       |       |
| 方法 1 | 0.672  | 0.575 | 90.57                                                                   | 77 49 | 0.402 | 0.343 | 1596  | 1 596 |
| 方法 2 | 0.621  | 0.542 | 83 69                                                                   | 73 05 | 0.365 | 0.327 | 1596  | 1 596 |
| 传统方法 | 0.742  |       |                                                                         |       | 0.432 |       | 1 596 |       |

可以看出,各种方法的迭代步数相同。速度上, 仍然方法 2 最快,方法 1 次之,传统方法最慢。也再 可以看出,各种方法的迭代步数相同。速度上, 的方法速度有更大提高。应该指出,更多的仿真结<br>仍然方法 2 最快,方法 1 次之,传统方法最慢。也再 果表明,在迭代步数减少时,方法 2 的相对效率会有<br>次证明随着 PMU 数量的增多,两种结合 PMU 信息 所降低。这是因为不管迭代步多或少,它要求求解

阳抗矩阵的时间是一样的,而能快速求解式(10)的 优点就相对给"抵消"了。

# @ 结 语

对如何结合 PMU 信息进行暂态稳定仿真进行 了详细探讨,所提出的方法利用 PMU 信息,减少了 需要求解的微分代数方程数目,从而减小了仿真计 算的规模。方法 1 和方法 2 都是结合交替迭代法和 PMU 信息的暂态稳定仿真方法。在降阶时,方法 1 利用了 PMU 测量的电压信息, 方法 2 利用了电流 信息。通过对 2 个仿真算例的分析,验证了所提方 法在提高仿真计算速度方面的有效性。在各种测试 条件下,所提的两种方法都比常规的交替迭代法快。 虽然方法 2 在求解中小规模的系统时比方法 1 更 快,但对于更大规模的系统,因为形成阻抗矩阵可能 会费时较多,其计算效率有可能会降低。也对动态 模型参数发生误差的情况和 PMU 有测量误差的情 况进行了仿真分析。结果表明, PMU 信息的加入也 能够提高仿真的精确性。所提方法对识别模型参数 的误差和确定影响暂态稳定仿真精度的关键 PMU 位置均能提供有用信息。PMU 装置正在世界范围 内的电力系统中广泛安装,这为所提方法在控制中 心的实施提供了实际应用的前景。

## 参考文献:

- $\lceil 1 \rceil$  PHADKE A G. Synchronized phasor measurements-a historical overview  $\lceil C \rceil \text{/} / \text{IEEE/PES Transmission}$ Distribution Conference and Exhibition, Oct. 6-10, 2002, Yokohama, Japan. Yokohama, Japan: IEEE,  $2002:476-479.$
- $\lceil 2 \rceil$  XIE X R, XIN Y Z, XIAO J Y, et al. WAMS applications in Chinese power system[J]. IEEE Power and Energy Magazine, 2006, 4(1): 54-63.
- [3] CAI J Y, HUANG Z Y, HAUER J, et al. Current status and experience of WAMS implementation in North America  $\lceil C \rceil$  // IEEE/PES Transmission and Distribution Conference and Exhibition, August 15-17, 2005, Dalian, China. [S. l.]: IEEE, 2005:1-7.
- [4] LEIRBUKT A B, GJERDE J O, KORBA P, et al. Wide area monitoring experiences in Norway  $\lceil C \rceil$  // IEEE Power Systems Conference and Exposition, Oct 29-Nov 1, Atlanta, USA. [S. l.]: IEEE, 2006: 353-360.
- $\lceil 5 \rceil$  YI K K, CHOO J B, YOON S H, et al. Development of wide area measurement and dynamic security assessment systems in Korea  $[\begin{array}{c}\mathbb{C}\end{array}]$  // IEEE Power Engineering Society Summer Meeting, July 17, 2001,

Vancouver, Canada. Vancouver, Canada: IEEE,  $2001 \cdot 1495 - 1499$ 

- $\lceil 6 \rceil$  TAYLOR C W, ERICKSON D C, MARTIN K E, et al. WACS-wide-area stability and voltage control system:  $R \& D$  and online demonstration  $\lceil J \rceil$ . Proceedings of the IEEE, 2005, 93(5): 892-906.
- $[7] LIU C W, THORP J S. New methods for computing$ power system dynamic response for real-time transient stability prediction  $\begin{bmatrix} 1 \end{bmatrix}$ . IEEE Transactions on Circuits and Systems (I): Fundamental Theory and Applications, 2000, 47(3): 324-337.
- [8] HUANG Z Y, GUTTROMSON R T, HAUER J F. Large-scale hybrid dynamic simulation employing field measurements  $\lceil C \rceil$  // IEEE PES General Meeting 2004, June 6-12, 2004, Denver, USA, [S. 1.]: IEEE, 2004:  $5 - 10$ .
- [ 9 ] KOSTEREV D. Hydro turbine -governor model validation in Pacific Northwest [J]. IEEE Transactions on Power Systems, 2004, 19(2): 1144-1149.
- $\lceil 10 \rceil$  MA J, HAN D, SHENG W J, et al. Wide area measurements-based model validation and its application [J]. IET Generation, Transmission, Distribution, 2008, 2(6): 906-916.
- [11] HUANG Z Y, KOSTEREV D, GUTTROMSON R T, et al. Model validation with hybrid dynamic simulation  $\lceil C \rceil$  // IEEE PES General Meeting 2005, June 6-10, 2005, Montreal, Canada. [S. l.]: IEEE, 2005:  $18 - 22.$
- [12] YANG B, HUANG Z Y, KOSTEREV D. Multiterminal subsystem model validation for Pacific DC intertie  $\lbrack C \rbrack \text{ // IEEE PES General Meeting, July 20-}$ 24, 2008, Pittsburgh, USA. [S. l.]: IEEE, 2008:  $110 - 118.$
- [13] DOMMEL H W, SATO N. Fast transient stability solutions [J]. IEEE Transactions on Power Apparatus and Systems, 1972, 91(4): 1643-1650.
- $[14]$  KUNDUR P. Power system stability and control  $[M]$ . USA: McGraw-Hill Inc, 1994.
- $\lceil 15 \rceil$  PAI M A. Energy function analysis for power system stability [ M ]. USA: Kluwer Academic Publisher, 1989.
- [16] VITTAL V. Transient stability test systems for direct stability methods [J]. IEEE Transactions on Power Systems, 1992, 7(1): 37-43.
- [17] University of Washington, Department of Electrical Engineering. Power system test case archive [EB/ OL].  $(2006-04-12)$  [  $2009-01-20$ ] http: //www.ee. washington.edu/research/pstca/.

(编辑 王维朗)

http://qks.cqu.edu.cn